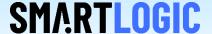

## Converting AXI to Avalon interfaces

**Thomas Zerrer** 

V 1.0

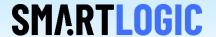

## This presentation shows how to interface Avalon interfaces with AXI interfaces

- AXI Lite MM to Avalon MM
- AXI Stream to Avalon ST

References: Avalon Interface Specification and AMBA AXI protocol specification

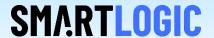

The Avalon Interface specification defines the Avalon MM behavior:

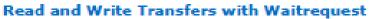

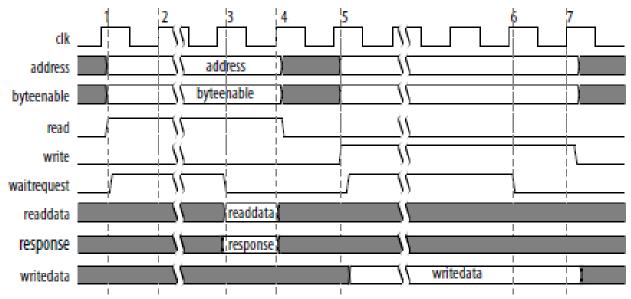

The shown case is with waitRequestAllowance = 1

Major differences between Avalon and AXI is, that AXI allows to issue read and write requests in parallel, whereas Avalon MM allows only one request of one type per time.

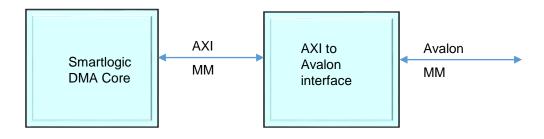

In order to interface from AXI MM to Avalon MM interface standards, Smartlogic provides a AXI to Avalon interface block.

The module is called axi\_mm\_avalon\_mm\_bridge.vhd. This module connects to the AXI MM (m<nn>\_axi\_\*) signals and provides a Avalon MM interface.

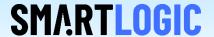

The Avalon Interface specification defines the Avalon Stream behavior:

## readyLatency = 0, readyAllowance = 0

When readyLatency = 0 and readyAllowance = 0 the source can assert valid at any time. The sink captures the data from source only when ready = 1.

The following figure demonstrates these events:

- In cycle 1 the source provides data and asserts valid.
- In cycle 2, the sink asserts ready and D0 transfers.
- In cycle 3, D1 transfers.
- In cycle 4, the sink asserts ready, but the source does not drive valid data.
- 5. The source provides data and asserts valid on cycle 6.
- In cycle 8, the sink asserts ready, so D2 transfers.
- D3 transfers at cycle 9 and D4 transfers at cycle 10.

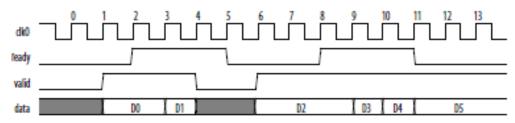

The shown case with readyLatency = 0 and readyAllowance = 0 is identical with AXI Stream.

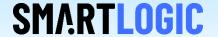

## Signal translation table :

| Avalon Stream | AXI Stream                |
|---------------|---------------------------|
| ready         | s <nn>_axis_tready</nn>   |
| valid         | s <nn>_axis_tvalid</nn>   |
| data          | s <nn>_axis_tdata</nn>    |
| clk           | s <nn>_axis_aclk</nn>     |
| startofpacket | s <nn>_axis_tuser(0)</nn> |
| endofpacket   | s <nn>_axis_tuser(1)</nn> |
|               |                           |

No additional logic is required to interface Avalon ST with AXI stream.

Remember to configure your Avalon interface with readyLatency = 0 and readyAllowance = 0!